# 6.034 Introduction to Artificial Intelligence

Machine learning and applications

### Problems we will cover

- Computational biology
	- cancer classification
	- functional classification of genes
- Information retrieval
	- document classification/ranking
- Recommender systems
	- predicting user preferences (e.g., movies)

#### What are we trying to do?

• The goal is to find the right method for the right problem (matching task)

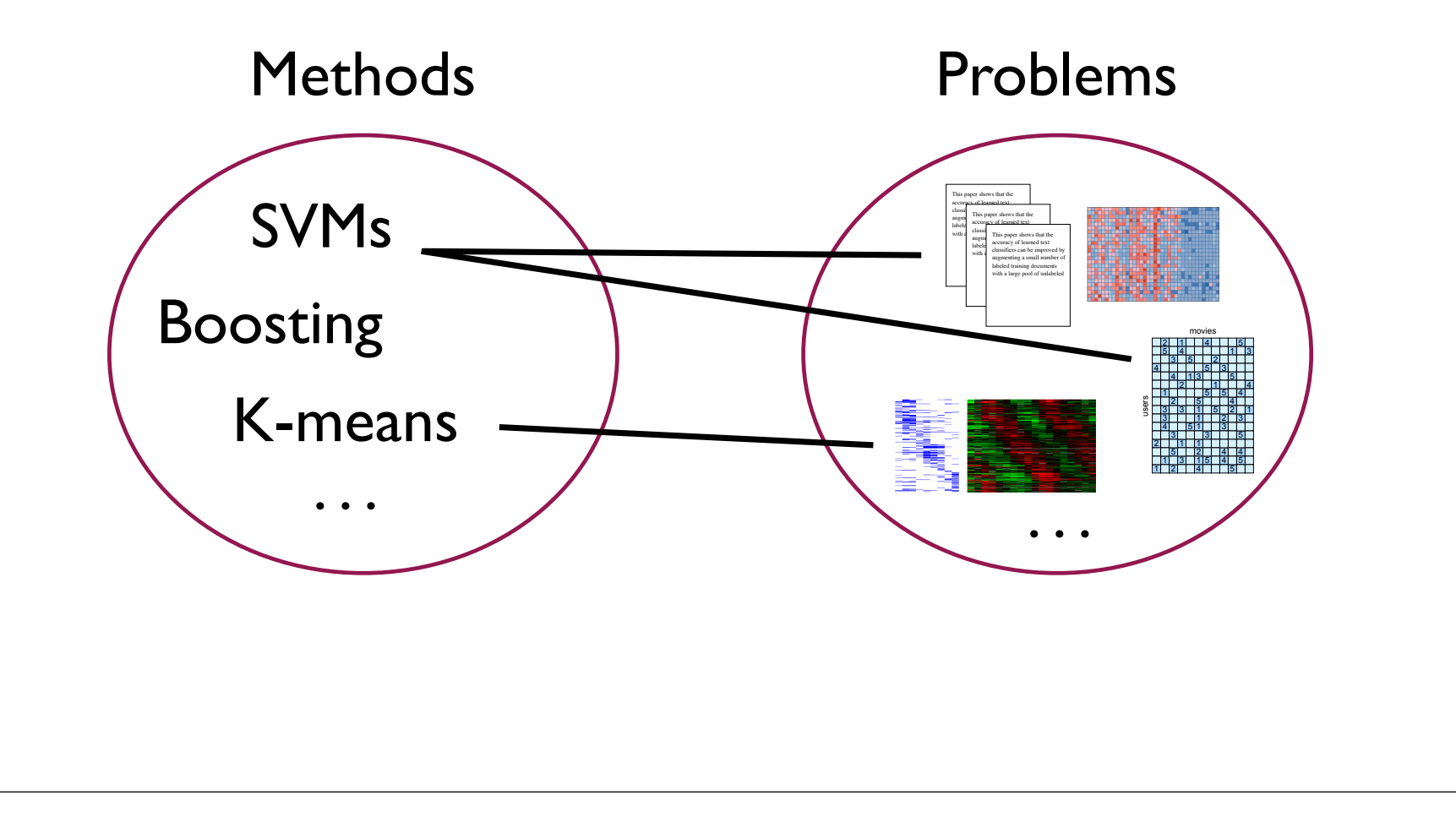

#### Cancer classification

• We'd like to automatically classify tissue samples according to whether there's evidence of cancer or the type of tumor cells they

contain

!"#\$%&'\$"'()\$\*+,-,,,\$./'/0

01/%23)\$&\$%"41(/5\$4&44&(6

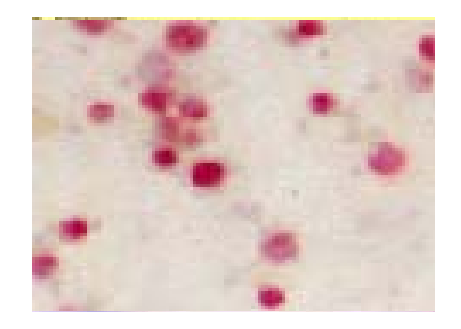

- What features to extract?
	- visual features due to different types of staining
	- how active different genes are in the cells (gene expression)

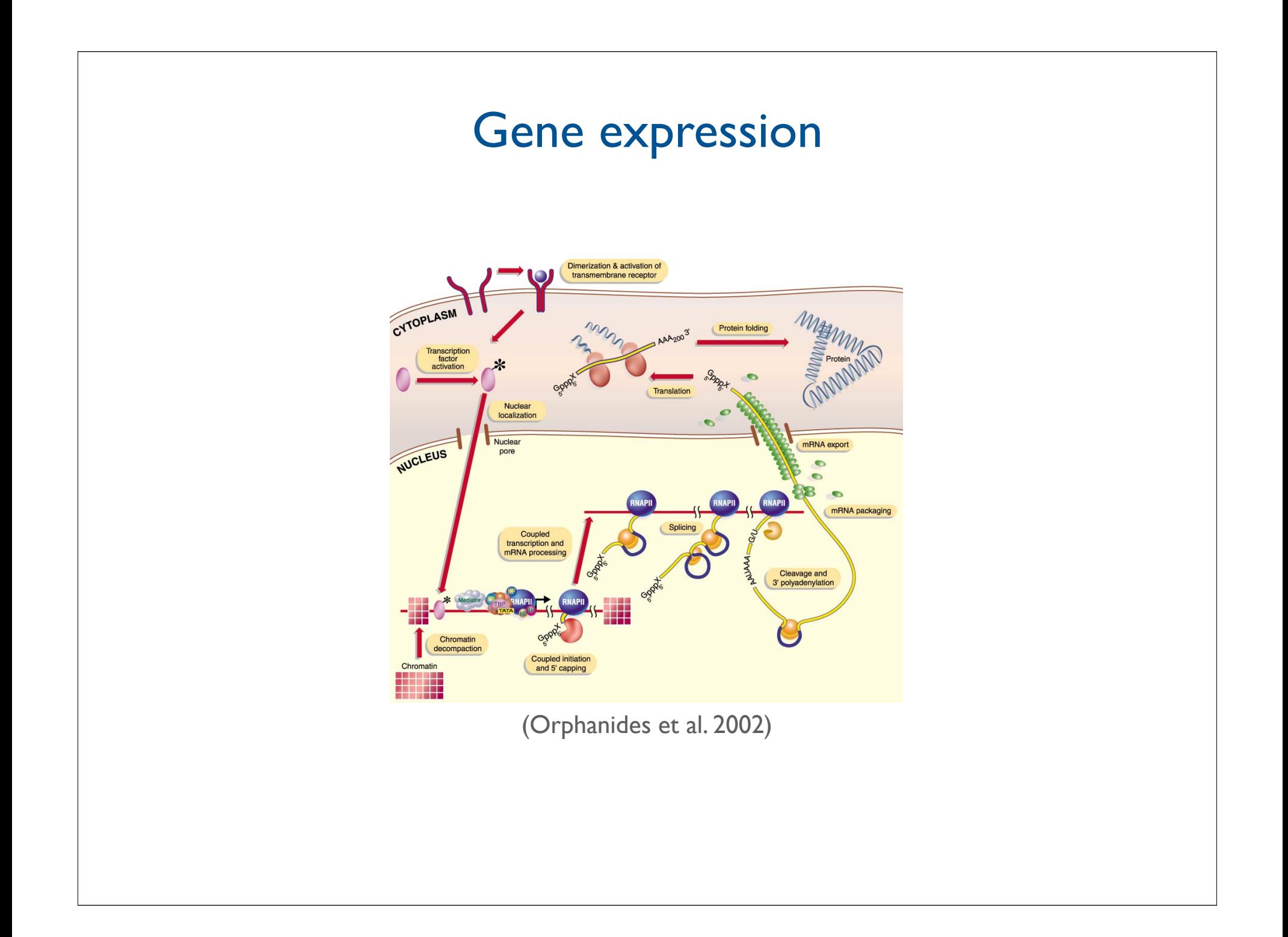

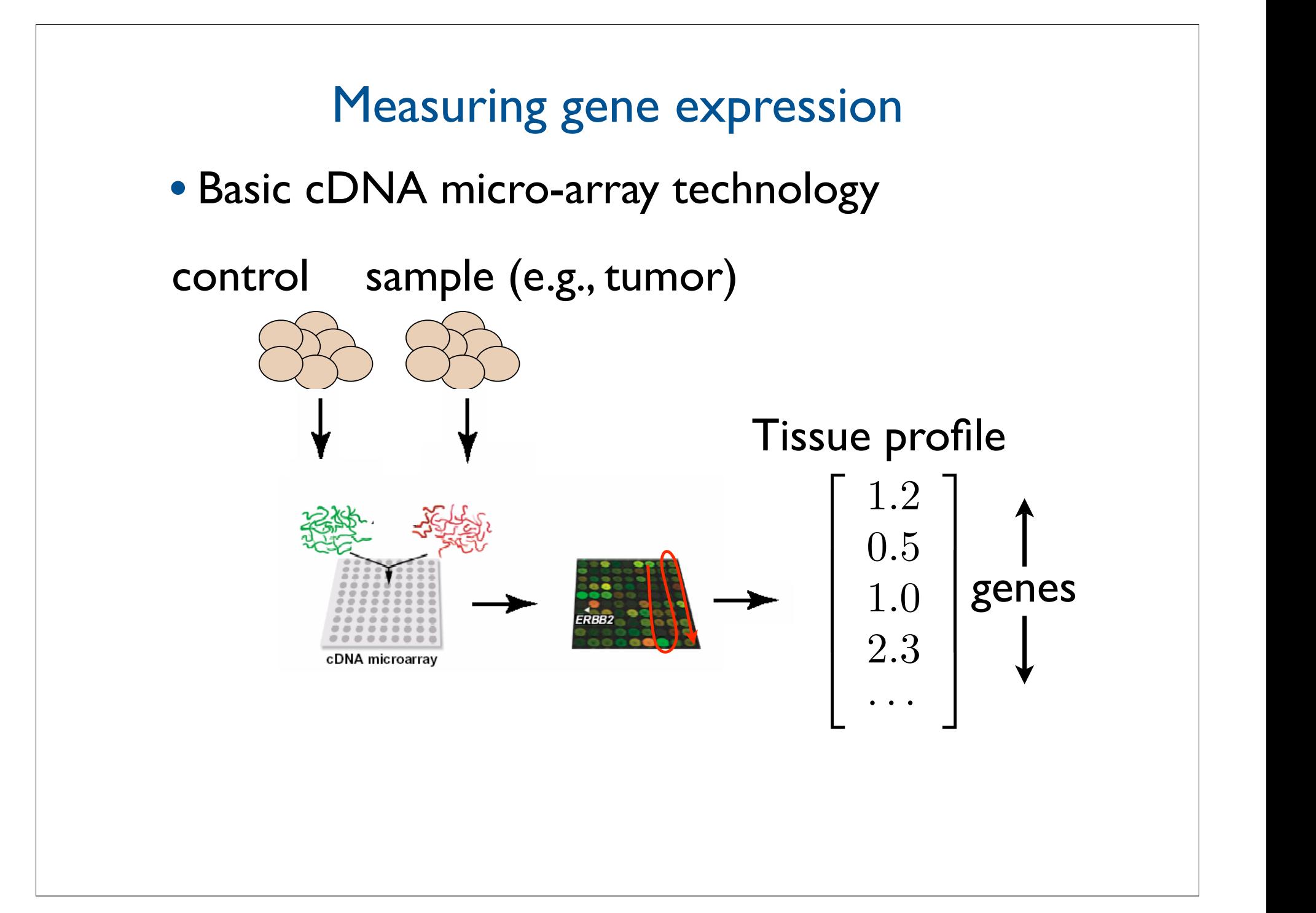

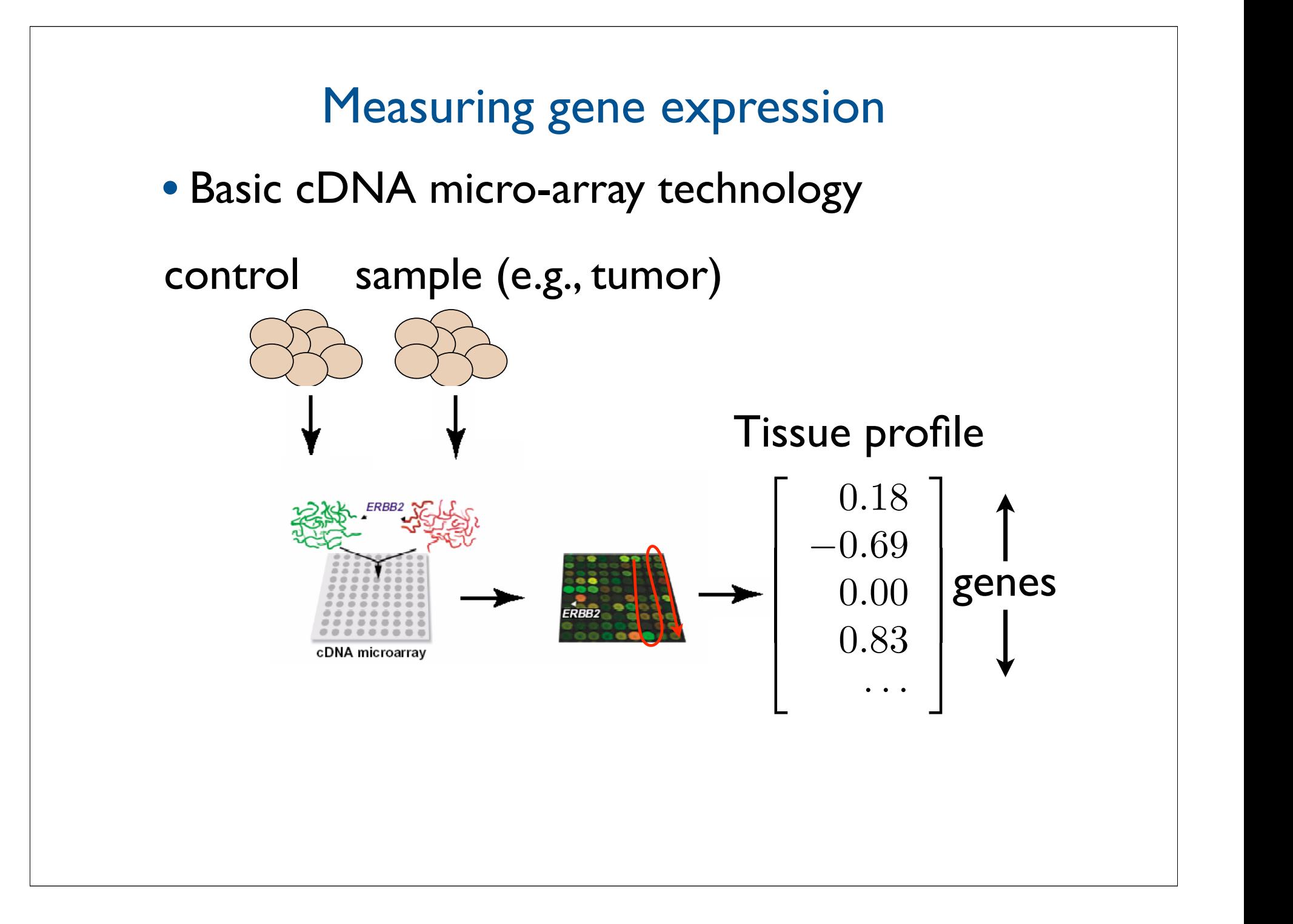

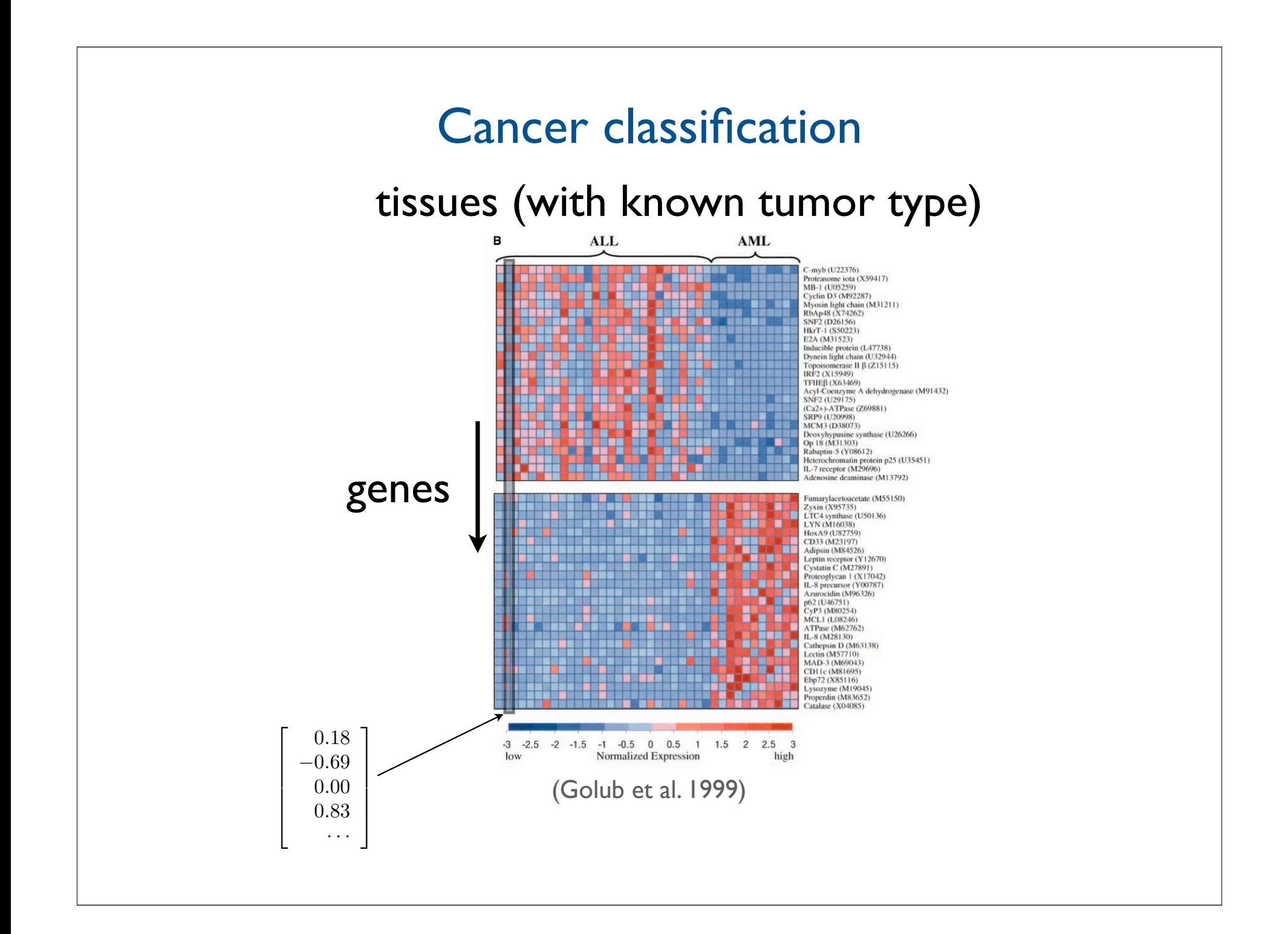

#### Machine learning problem 6.034 Artificial Intelligence. Copyright © 2006 by Massachusetts Institute of Technology. All rights reserved This one seems safer, no? Another way to motivate the choice of the maximal margin separator is to see that it reduces the "variance" of the hypothesis class. Recall that a hypothesis has large variance if small changes in the data result in a very different hypothesis. With a maximal margin separator, we can wiggle the data quite a bit without affecting the separator. Placing the separator very close to point significant or negative points is a overfitting; it makes your hypothesis very dependent on details of the input data. Let's see if we can figure out how to find the separator with maximal margin as suggested by this picture. First we have to define what we are trying to optimize. Clearly we want to use our old definition of margin, but we'll have to deal with a couple of issues first. Note that we're using the **w**, *b* notation instead Remember that any scaling of **w** and *b* defines the same line; but it will result in different values of gamma. To get the actual geometric distance from the point to the separator (called the *geometric margin*), we need to divide gamma through by the magnitude of **w**.  $+$ 1 ?

#### Machine learning problem 6.034 Artificial Intelligence. Copyright © 2006 by Massachusetts Institute of Technology. All rights reserved Another way to motivate the choice of the maximal margin separator is to see that it reduces the "variance" of the hypothesis class. Recall that a hypothesis has large variance if small changes in the data result in a very different hypothesis. With a maximal margin separator, we can wiggle the data quite a bit without affecting the separator. Placing the separator very close to point significant or negative points is a Let's see if we can figure out how to find the separator with maximal margin as suggested by this picture. First we have to define what we are trying to optimize. Clearly we want to use our old definition of  $+1$   $\ldots$   $-1$ ?

**• Complicating issues** 

This one seems safer, no?

overfitting; it makes your hypothesis very dependent on details of the input data.

- micro-array measurements are very noisy

margin, but we'll have to deal with a couple of issues first. Note that we're using the **w**, *b* notation instead

- each training example is of very high dimension (e.g., ~ 10,000 genes)
- there are relatively few labeled tissue samples (only tens per class)
	- some labels may be wrong

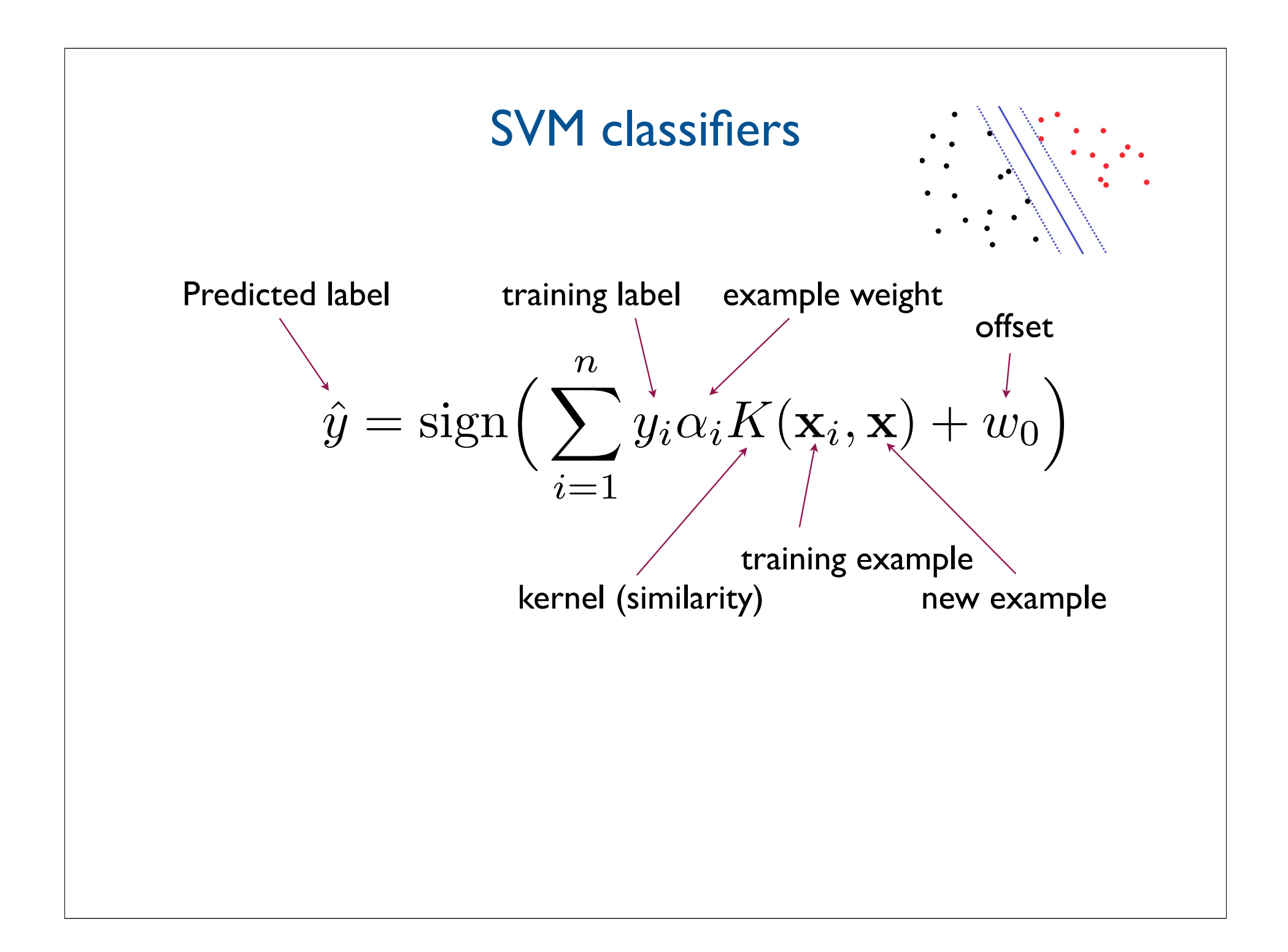

#### SVM training Let's see if we can figure out how to find the separator with maximal maximal maximal maximal maximal maximal

of these points to be 1. (You can think of this 1 as having arbitrary units given by the magnitude of **w**.)

• SVMs are trained by solving a quadratic programming problem

This one seems safer, no?

minimize 
$$
\sum_{i=1}^{n} \alpha_i - \frac{1}{2} \sum_{i,j} y_i y_j \alpha_i \alpha_j K(\mathbf{x}_i, \mathbf{x}_j)
$$
  
subject to 
$$
\alpha_i \ge 0, \sum_{i=1}^{n} y_i \alpha_i = 0
$$

(where is  $w_0$ ?)

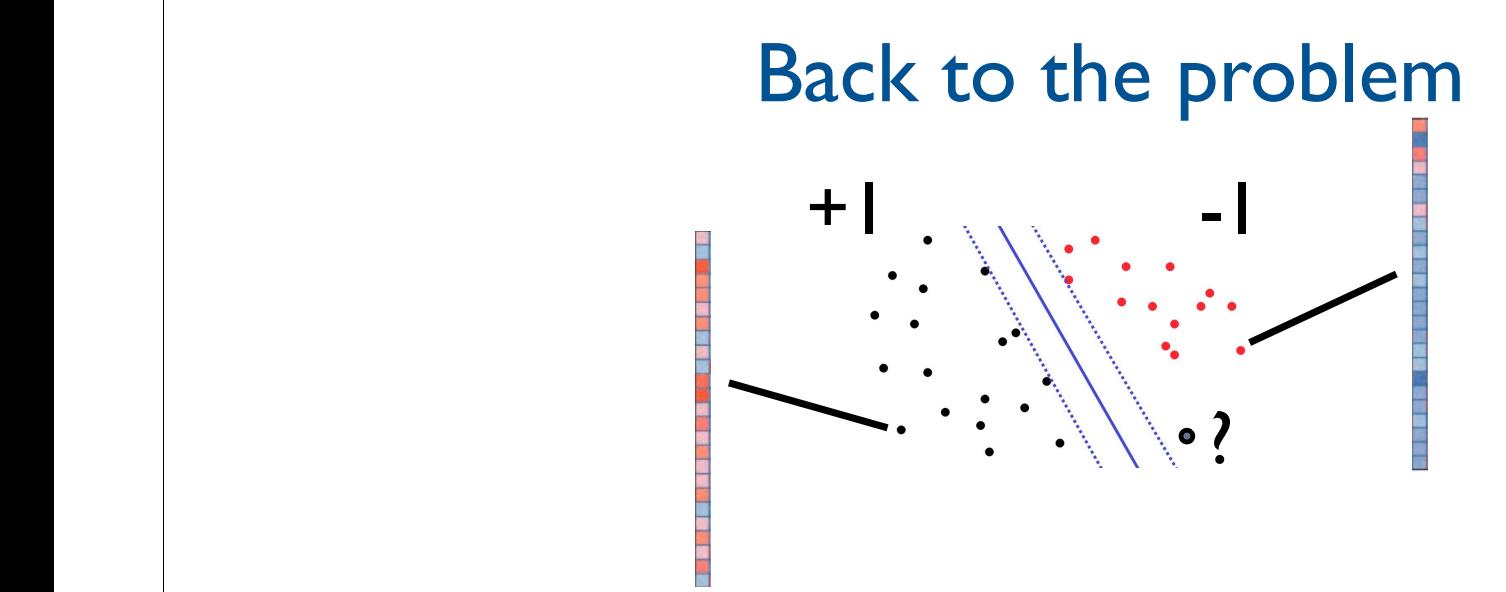

• High dimensionality => linear kernel  $K(\mathbf{x}_i, \mathbf{x}_j) = (\mathbf{x}_i^T \mathbf{x}_j + 1)$ 

This one seems safer, no?

overfitting; it makes your hypothesis very dependent on details of the input data.

- Remember that any scaling of **w** and *b* defines the same line; but it will result in different values of gamma. To get the actual geometric distance from the point to the separator (called the *geometric margin*), we need to divide gamma through by the magnitude of **w**. • Noise in the measurements => feature selection (use only a relevant subset of the genes)
	- Outliers => adjust the kernel to increase resistance to outliers

#### Feature selection / ranking

• We can rank genes according to how much they seem to be related to the classification task

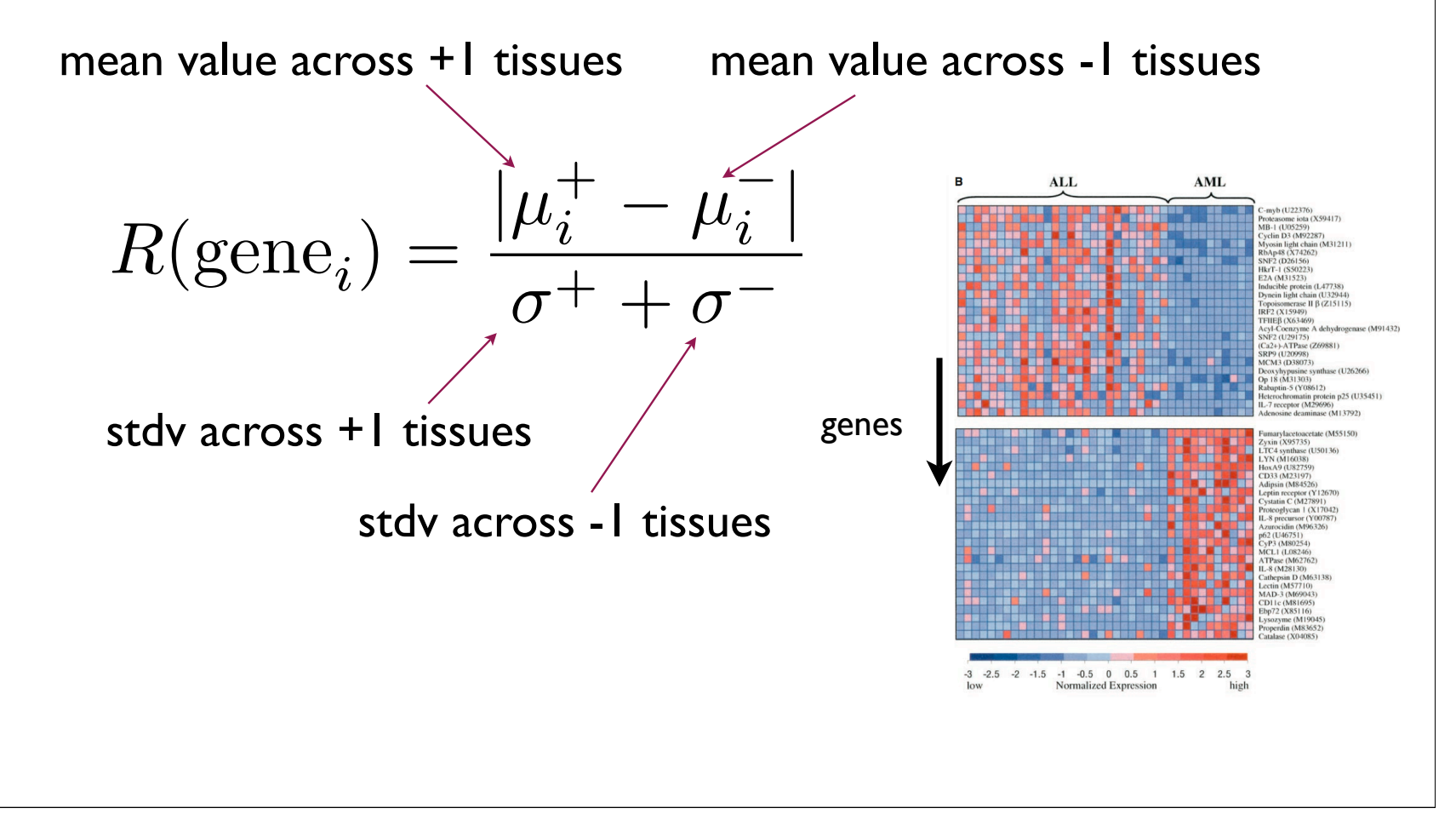

#### # of examples, dimensionality

- Suppose the expression levels of all the 10,000 genes in each tissue sample are drawn at random from some distribution (e.g., normal)
- Based on 5 such expression vectors for each class, can we find a gene that is perfectly correlated with the labels?
- The chance of this happening is 100%
- What if we have had instead 10 such vectors per class? The probability drops to 1%

#### Dealing with outliers

• We should make the linear decision boundary resistant to outliers (e.g., due to mislabeled samples)

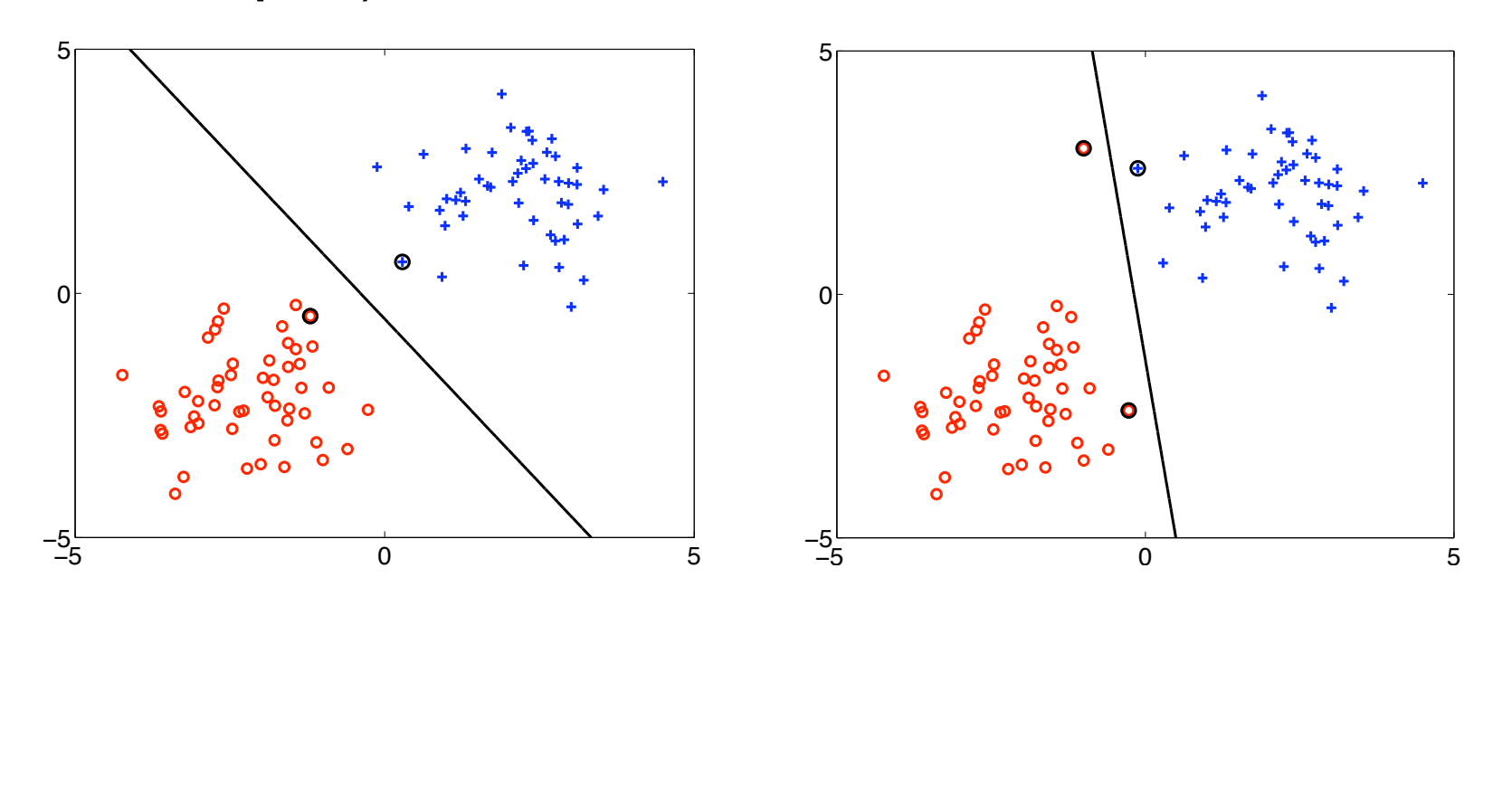

#### Dealing with outliers

• One way to increase resistance to outliers is to add a diagonal term to the kernel function so that each example appears more similar to itself than before.

$$
K \leftarrow \left[ \begin{array}{cccc} K(x_1, x_1) + \lambda & \cdots & K(x_1, x_n) \\ \cdots & \cdots & \cdots \\ K(x_n, x_1) & \cdots & K(x_n, x_n) + \lambda \end{array} \right]
$$

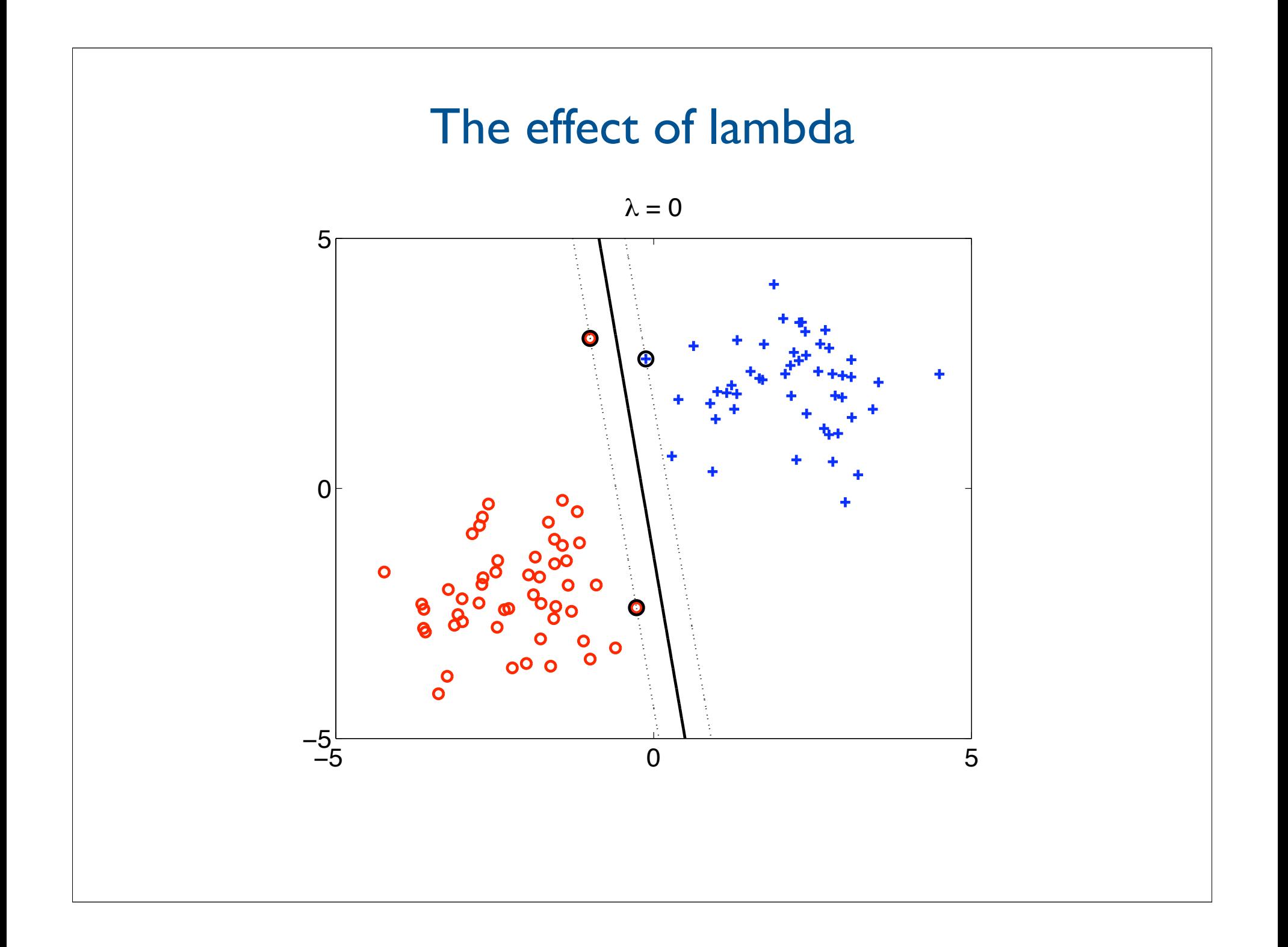

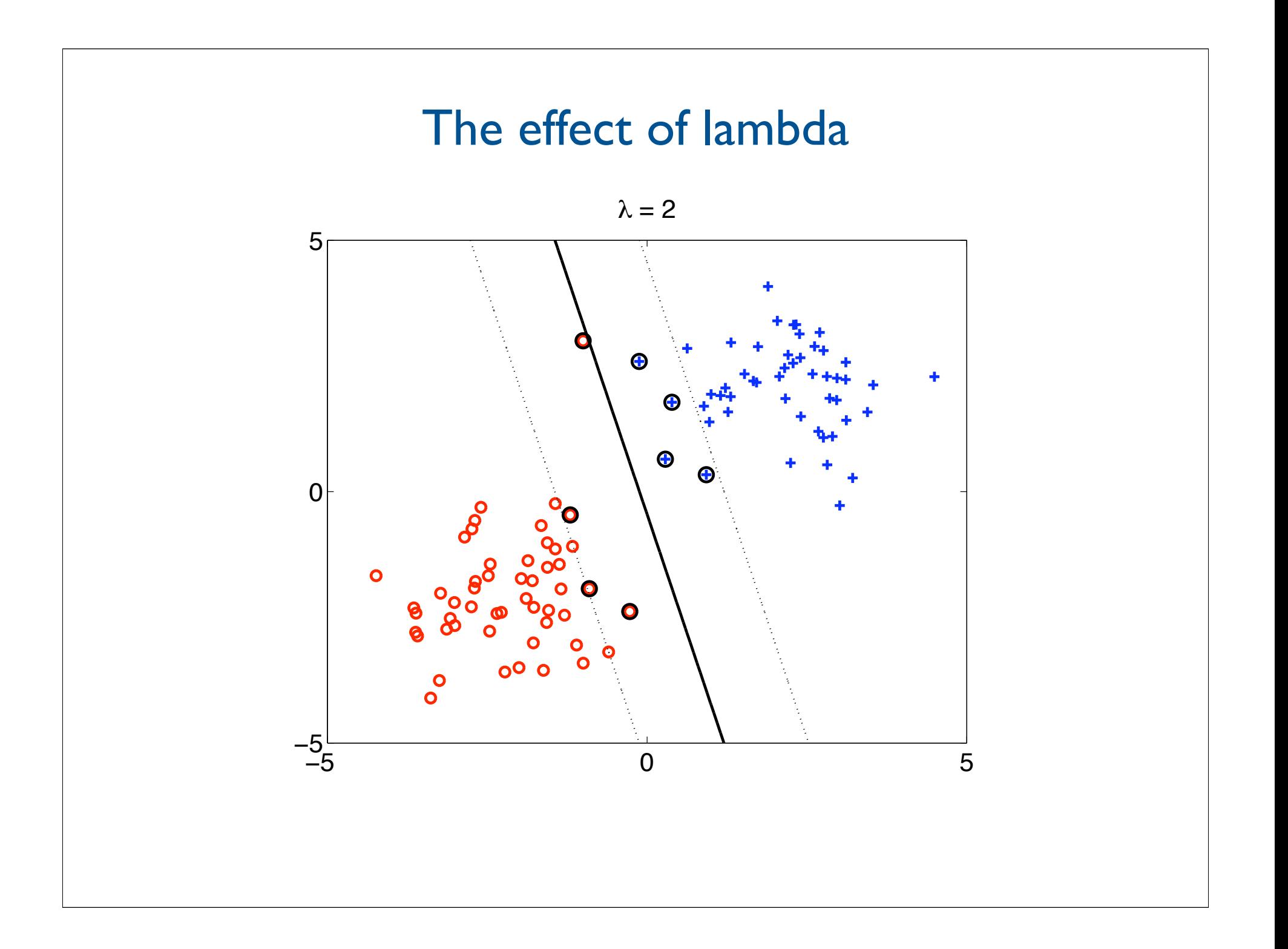

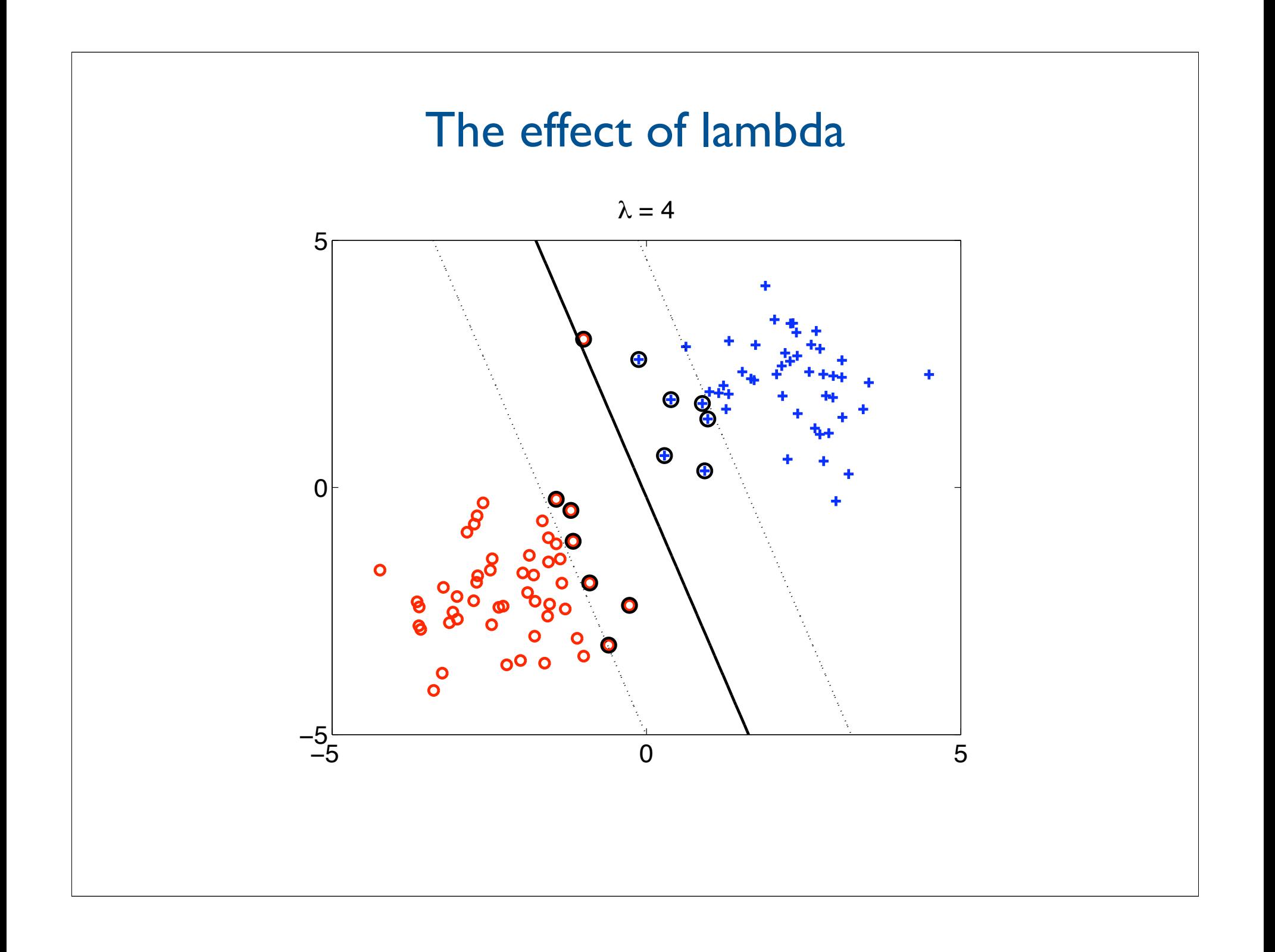

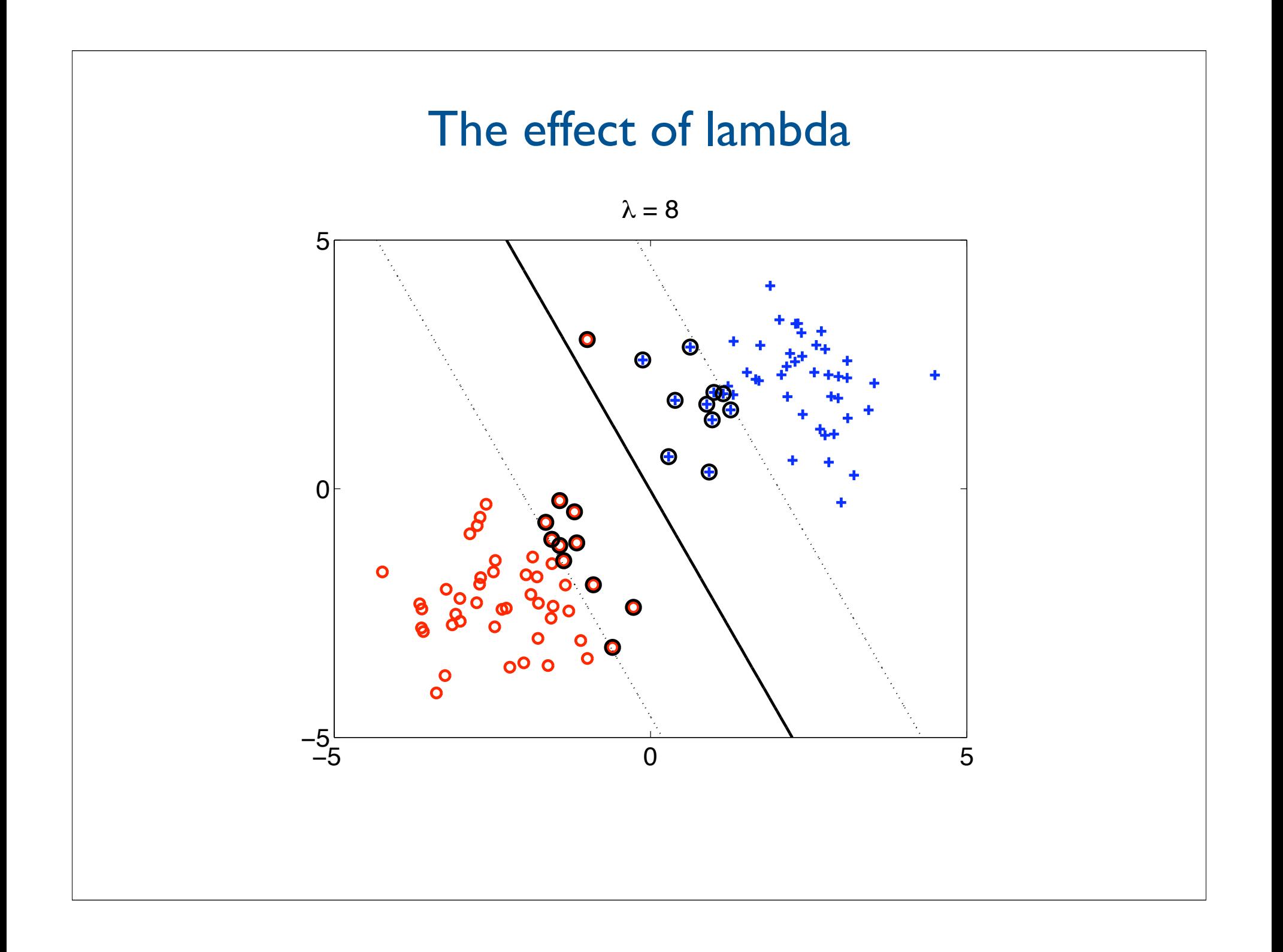

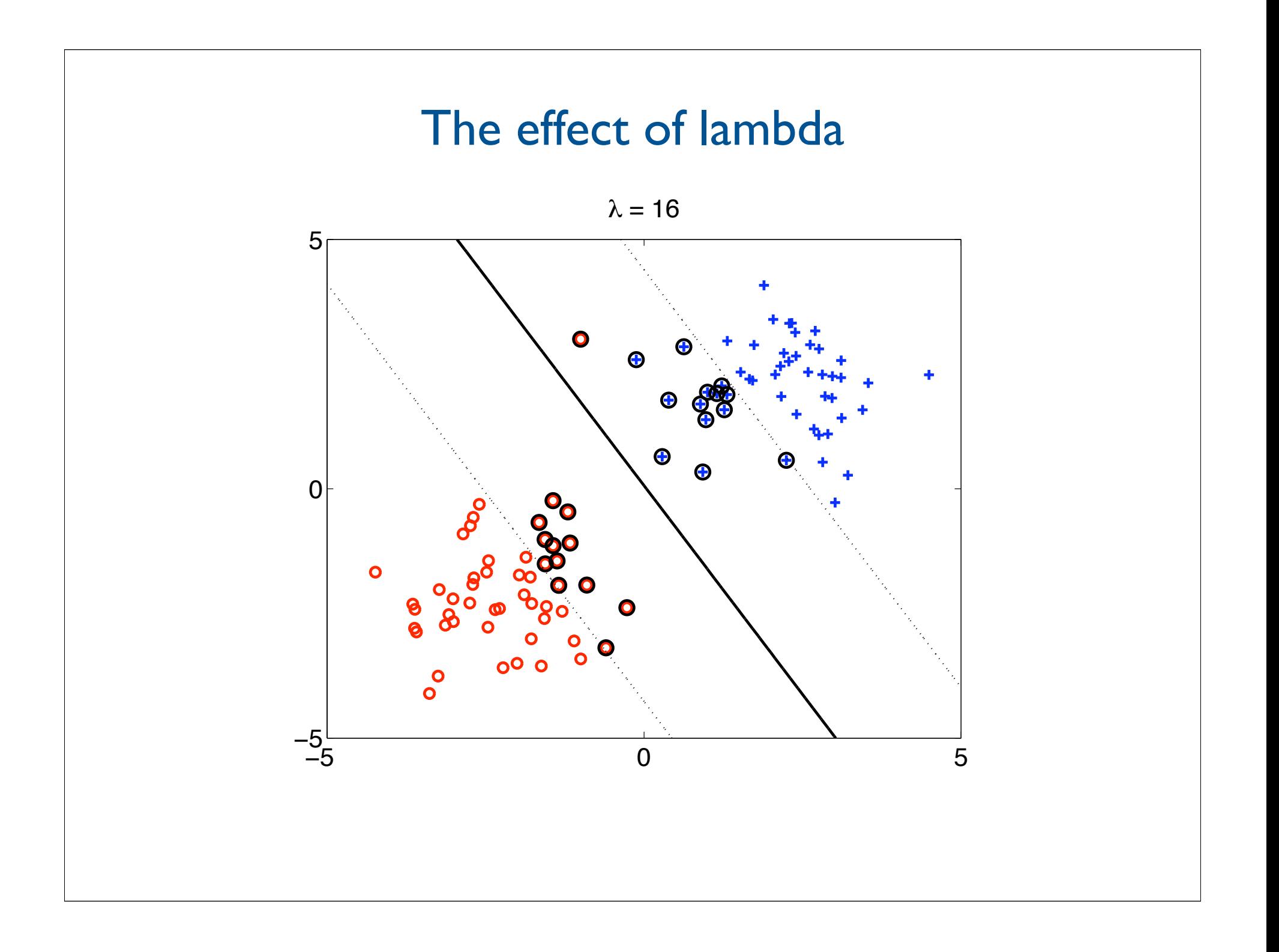

## **Results**

- AML vs MML distinction
	- training set: 27 ALL and 11 AML
	- test set: 20 ALL and 14 ALM

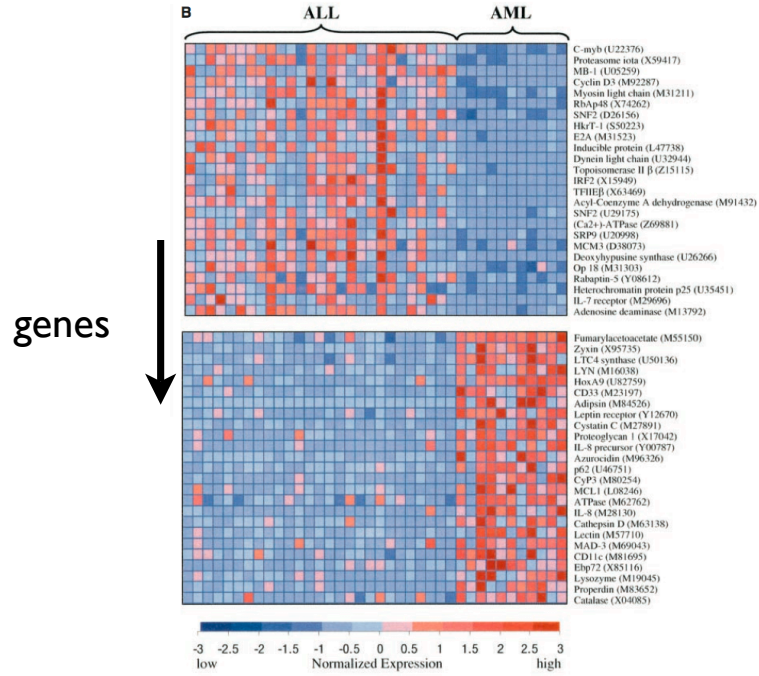

• The SVM classifier achieves perfect classification of the test samples

#### Problems we will cover

- Computational biology
	- cancer classification
	- functional classification of genes
- Information retrieval
	- document classification/ranking
- Recommender systems
	- predicting user preferences (e.g., movies)

## Functional classification of genes

- We don't know what most genes do
- Given known roles for some genes, we would like to predict the function of all the remaining genes

![](_page_24_Picture_92.jpeg)

![](_page_25_Figure_0.jpeg)

![](_page_26_Figure_0.jpeg)

#### Machine learning problem  $H_{\rm eff}$  and  $H_{\rm eff}$  are complex manifold as complex mass specifies a complex mass specifies matrix  $\sim$  $\overline{\phantom{a}}$ WHOLEBLOOD  $\overline{\phantom{a}}$

known -1 gene

bronchialepithelialcells CardiacMyocytes TestisSeminiferousTubule UterusCorpus SuperiorCervicalGanglion TrigeminalGanglion ciliaryganglion atrioventricularnode SkeletalMuscle adrenalgland AdrenalCortex

BM-CD105+Endothelial BM-CD71+EarlyErythroid WHOLEBLOOD PB-CD14+Monocytes PB-CD56+NKCells PB-CD4+Tcells PB-CD19+Bcells  $\overline{1}$ leukemiapromyelocytic(hl60) lymphomaethau<br>L leukemiachronicmyelogenous(k562) PLACENTA

Genes

known +1 gene

Cell-type specific gene expression

• Dimensionality no longer very high (# of tissue samples/conditions)

- Can use other kernels, e.g., radial basis kernel
- New problem: there are much more negatively labeled genes than positive

![](_page_28_Figure_0.jpeg)

![](_page_29_Figure_0.jpeg)

![](_page_30_Figure_0.jpeg)

![](_page_31_Figure_0.jpeg)

#### Imbalanced classes

• In order to ensure that the classifier pays attention to the positive class, we increase (proportionally) resistance to negative examples

$$
K \leftarrow \left[\begin{array}{cccc} K(x_1, x_1) + \lambda (n^+/n) & \cdots & K(x_1, x_n) \\ \cdots & \cdots & \cdots \\ K(x_n, x_1) & \cdots & K(x_n, x_n) + \lambda (n^-/n) \end{array}\right]
$$
  
freq. of positive examples  
freq. of positive examples  
freq. of negative examples

![](_page_33_Figure_0.jpeg)

![](_page_34_Figure_0.jpeg)

### Functional annotation of genes

- SVMs perform very well (though there are other comparable methods)
- Learning methods can identify incorrectly annotated genes, predict functional roles for uncharacterized genes, as well as guide further experimental effort
- Used in many contexts; based on profiles, text, and/or sequence
	- e.g., understanding developmental roles of genes (lineage specific genes)
	- etc.

### Problems we will cover

- Computational biology
	- cancer classification
	- functional classification of genes
- •Information retrieval
	- document classification/ranking
- Recommender systems
	- predicting user preferences (e.g., movies)